Diciembre 02, 2021

#### ALUMNO: DIEGO DEL PILAR MARCELINO

#### PROFESOR: GERARDO SANTANA ESTRADA

#### GRUPO: 302

#### ASIGNATURA: BIOLOGIA

#### **LA HISTORIA DE LOS CELULARES**

La primera máquina de calcular [mecánica,](https://www.monografias.com/trabajos35/newton-fuerza-aceleracion/newton-fuerza-aceleracion.shtml) un precursor del ordenador digital, fue inventada en 1642 por el matemático francés Blaise [Pascal.](https://www.monografias.com/trabajos5/estat/estat.shtml) Aquel dispositivo utilizaba una serie de ruedas de diez dientes en las que cada uno de los dientes representaba un dígito del 0 al 9. Las ruedas estaban conectadas de tal manera que podían sumarse números haciéndolas avanzar el número de dientes correcto. En 1670 el filósofo y matemático alemán Gottfried Wilhelm Leibniz perfeccionó esta máquina e inventó una que también podía multiplicar.

El inventor francés Joseph Marie Jacquard, al diseñar un telar automático, utilizó delgadas placas de [madera](https://www.monografias.com/trabajos15/transformacion-madera/transformacion-madera.shtml) perforadas para controlar el tejido utilizado en los diseños complejos. Durante la década de 1880 el estadístico estadounidense Herman Hollerith concibió la idea de utilizar [tarjetas](https://www.monografias.com/trabajos10/tarin/tarin.shtml) perforadas, similares a las placas de Jacquard, para procesar [datos.](https://www.monografias.com/trabajos11/basda/basda.shtml) Hollerith consiguió compilar la [información](https://www.monografias.com/trabajos7/sisinf/sisinf.shtml) [estadística](https://www.monografias.com/trabajos15/estadistica/estadistica.shtml) destinada al censo de [población](https://www.monografias.com/trabajos/explodemo/explodemo.shtml) de 1890 de [Estados](https://www.monografias.com/trabajos7/esun/esun.shtml)  [Unidos](https://www.monografias.com/trabajos7/esun/esun.shtml) mediante la utilización de un [sistema](https://www.monografias.com/trabajos11/teosis/teosis.shtml) que hacía pasar tarjetas perforadas sobre contactos eléctricos.

#### **La máquina analítica**

También en el siglo XIX el matemático e inventor británico Charles Babbage elaboró los [principios](https://www.monografias.com/trabajos6/etic/etic.shtml) de [la computadora](https://www.monografias.com/trabajos15/computadoras/computadoras.shtml) digital moderna. Inventó una serie de [máquinas,](https://www.monografias.com/trabajos6/auti/auti.shtml) como la máquina diferencial, diseñadas para solucionar [problemas](https://www.monografias.com/trabajos15/calidad-serv/calidad-serv.shtml#PLANT) [matemáticos](https://www.monografias.com/trabajos55/historias-de-matematicos/historias-de-matematicos.shtml) complejos. Muchos historiadores consideran a Babbage y a su socia, la [matemática](https://www.monografias.com/Matematicas/index.shtml) británica Augusta Ada Byron (1815-1852), hija del poeta [inglés](https://www.monografias.com/trabajos16/manual-ingles/manual-ingles.shtml) Lord Byron, como a los verdaderos inventores de la [computadora](https://www.monografias.com/trabajos15/computadoras/computadoras.shtml) digital moderna. La [tecnología](https://www.monografias.com/Tecnologia/index.shtml) de aquella época no era capaz de trasladar a la práctica sus acertados conceptos; pero una de sus invenciones, la máquina analítica, ya tenía muchas de las características de un ordenador moderno. Incluía una corriente, o flujo de entrada en forma de paquete de tarjetas perforadas, una [memoria](https://www.monografias.com/trabajos13/memor/memor.shtml) para guardar los datos, un [procesador](https://www.monografias.com/trabajos5/sisope/sisope.shtml) para las [operaciones](https://www.monografias.com/trabajos6/diop/diop.shtml) [matemáticas](https://www.monografias.com/Matematicas/index.shtml) y una [impresora](https://www.monografias.com/trabajos5/resudeimp/resudeimp.shtml) para hacer permanente el [registro.](https://www.monografias.com/trabajos7/regi/regi.shtml)

#### **Primeros ordenadores**

Los ordenadores analógicos comenzaron a construirse a principios del siglo XX. Los primeros [modelos](https://www.monografias.com/trabajos/adolmodin/adolmodin.shtml) realizaban los cálculos mediante ejes y engranajes giratorios. Con estas máquinas se evaluaban las aproximaciones numéricas de [ecuaciones](https://www.monografias.com/trabajos13/sumato/sumato.shtml#SOLUCION) demasiado difíciles como para [poder](https://www.monografias.com/trabajos35/el-poder/el-poder.shtml) ser resueltas mediante otros [métodos.](https://www.monografias.com/trabajos11/metods/metods.shtml) Durante las dos [guerras](https://www.monografias.com/trabajos5/epikan/epikan.shtml#guerra) mundiales se utilizaron [sistemas](https://www.monografias.com/trabajos11/teosis/teosis.shtml) informáticos analógicos, primero mecánicos y más tarde eléctricos, para predecir la trayectoria de los torpedos en los submarinos y para el manejo a distancia de las [bombas](https://www.monografias.com/trabajos14/bombas/bombas.shtml) en la aviación.

#### **Ordenadores electrónicos**

Durante la II [Guerra Mundial](https://www.monografias.com/trabajos7/mundi/mundi.shtml) (1939-1945), un equipo de científicos y matemáticos que trabajaban en Bletchley Park, al norte de Londres, crearon lo que se consideró el primer ordenador digital totalmente electrónico: el *Colossus.* Hacia diciembre de 1943 el *Colossus,* que incorporaba 1.500 [válvulas](https://www.monografias.com/trabajos11/valvus/valvus.shtml) o tubos de vacío, era ya operativo. Fue utilizado por el equipo dirigido por Alan Turing para descodificar los mensajes de [radio](https://www.monografias.com/trabajos13/radio/radio.shtml) cifrados de los alemanes. En 1939 y con [independencia](https://www.monografias.com/trabajos/indephispa/indephispa.shtml) de este [proyecto,](https://www.monografias.com/trabajos12/pmbok/pmbok.shtml) John Atanasoff y Clifford Berry ya habían construido un prototipo de máquina [electrónica](https://www.monografias.com/trabajos5/electro/electro.shtml) en el Iowa State College (EEUU). Este prototipo y

las [investigaciones](https://www.monografias.com/trabajos11/norma/norma.shtml) posteriores se realizaron en el anonimato, y más tarde quedaron eclipsadas por el [desarrollo](https://www.monografias.com/trabajos12/desorgan/desorgan.shtml) del Calculador e integrador numérico digital electrónico (ENIAC) en 1945. El ENIAC, que según mostró la evidencia se basaba en gran medida en el 'ordenador' Atanasoff-Berry (ABC, acrónimo de Electronic Numerical Integrator and Computer), obtuvo una patente que caducó en 1973, varias décadas más tarde.

# [La evolución del computador](https://www.unilibre.edu.co/bogota/ul/noticias/noticias-universitarias/256-la-evolucion-del-computador)

Aunque el computador en la historia del hombre es relativamente nuevo, ha sido uno de los artefactos que más ha cambiado en los últimos años. El tamaño, la velocidad, los materiales, etc., han variado drásticamente con el pasar de los años.

La historia de la evolución de las computadoras es una sorprendente y llena de controversias. Es increíble como de un sencillo dispositivo mecánico para contabilizar haya surgido tan poderosa e imprescindible herramienta que ha llegado a obtener tan grande importancia a nivel mundial.

Aquí una breve descripción de esta evolución, primero a nivel general y luego año a año.

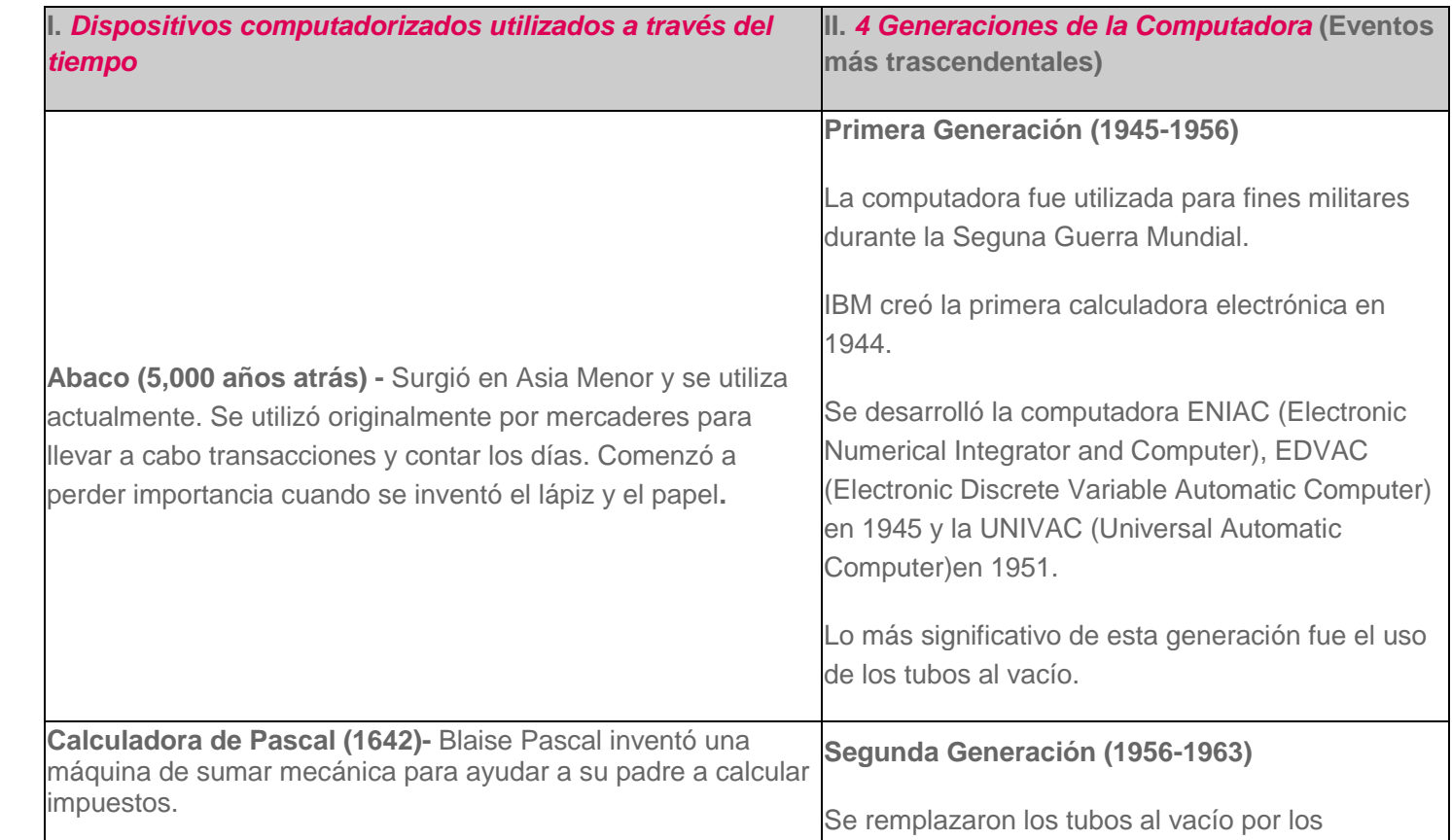

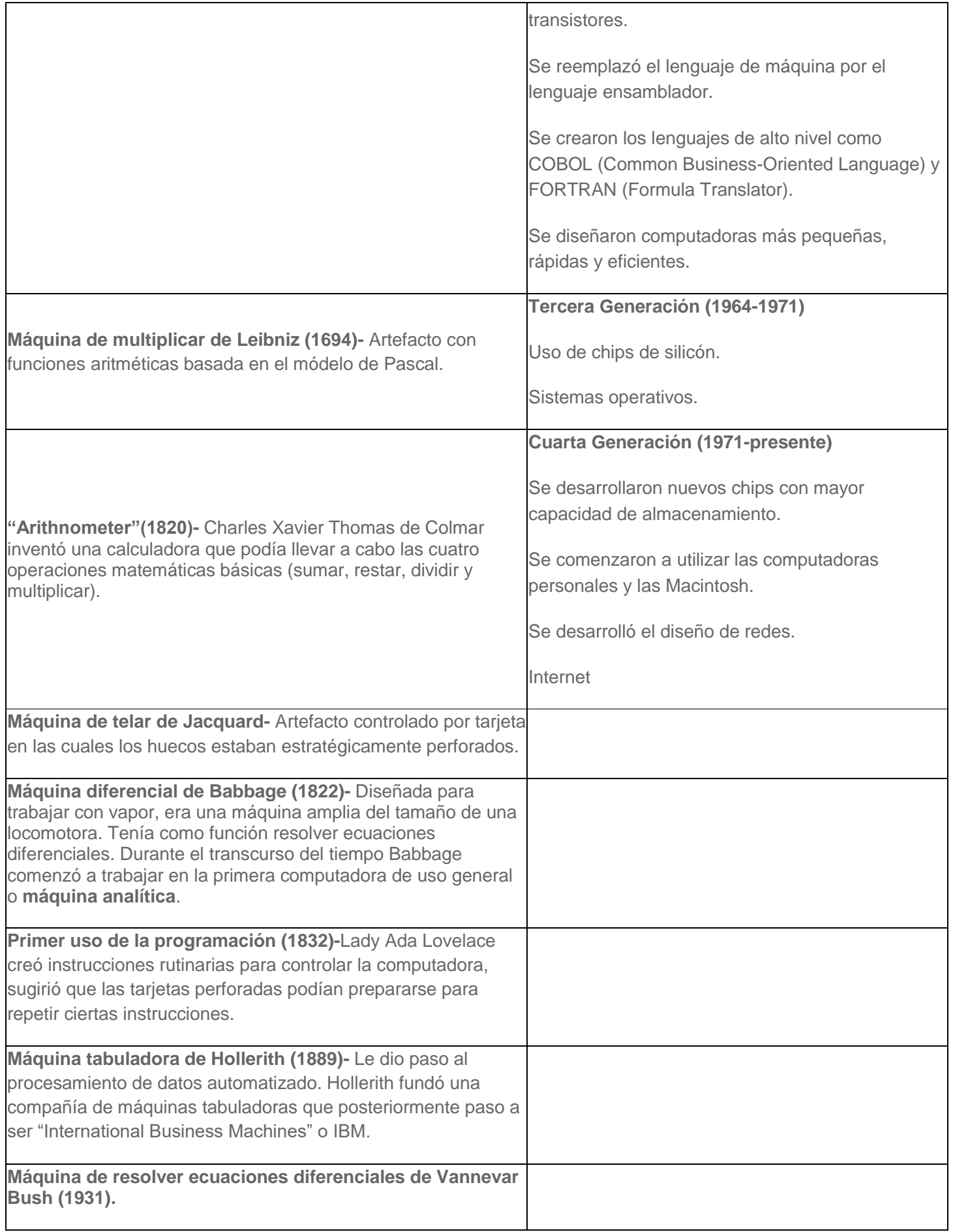

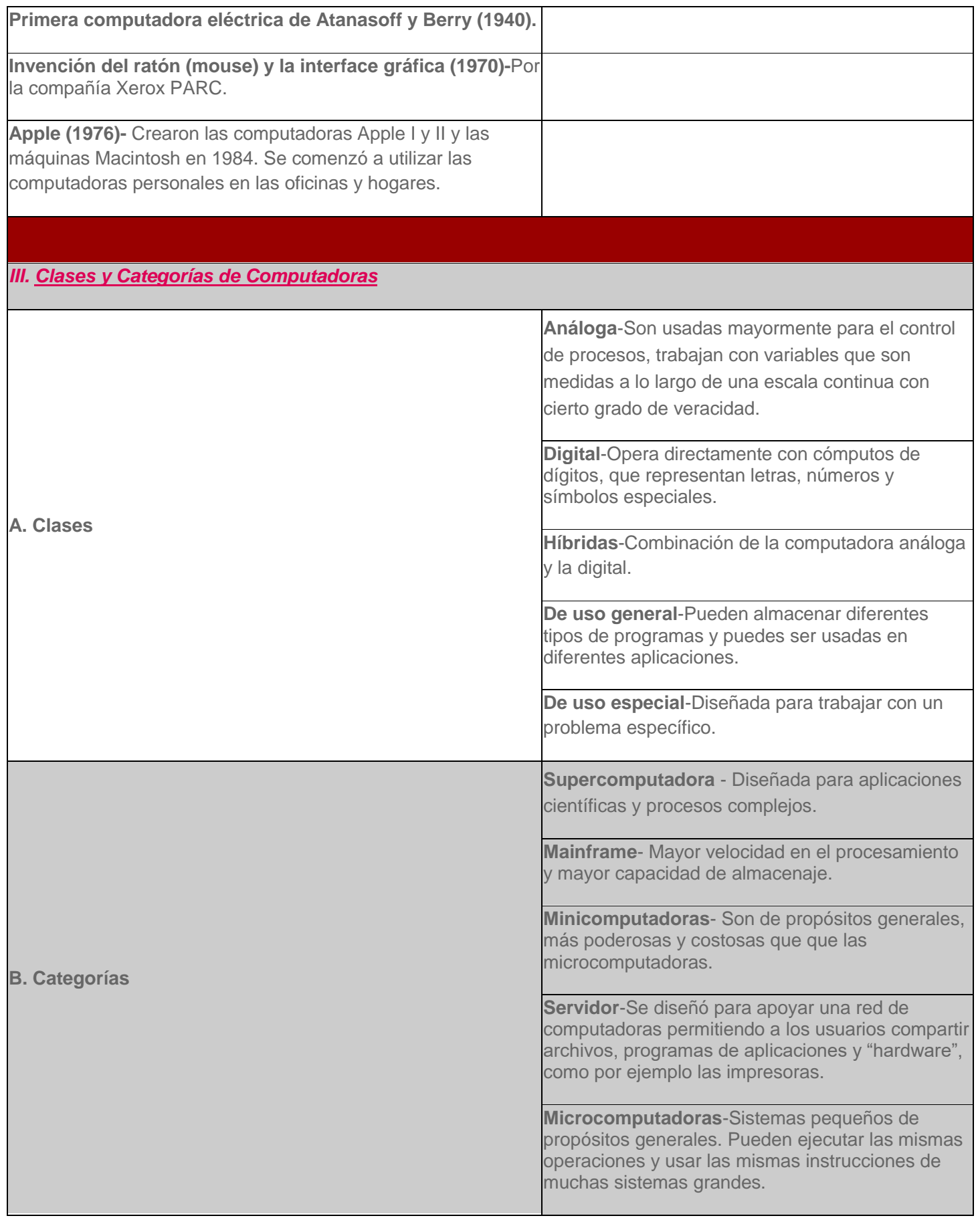

### **CARACTERISTICAS DE LAS COMPUTADORAS**

No existe un rincón en el mundo en donde **una computadora no se esté ocupando de alguna tarea** o sea utilizada como el soporte principal de las actividades que a diario allí se desarrollen, esto es debido a la tremenda capacidad que ofrecen para asistirnos en cualquiera de los ámbitos en los que nos desenvolvemos, lo que ha logrado que con el paso de los años se hayan vuelto absolutamente indispensables, y prácticamente **sea imposible intentar cualquier actividad sin contar con la ayuda de una computadora,** en cualquiera de sus formas.

En la actualidad **las computadoras son utilizadas en cientos de miles de tareas y trabajos diferentes,** incluyendo obtener información de Internet, comunicarse con familiares, el control de procesos de fabricación, el diseño gráfico, arquitectura y miles de actividades más, tal es la penetración que ha tenido la computadora en nuestra cultura, que hasta podría considerarse que en cierta forma somos esclavos de sus capacidades.

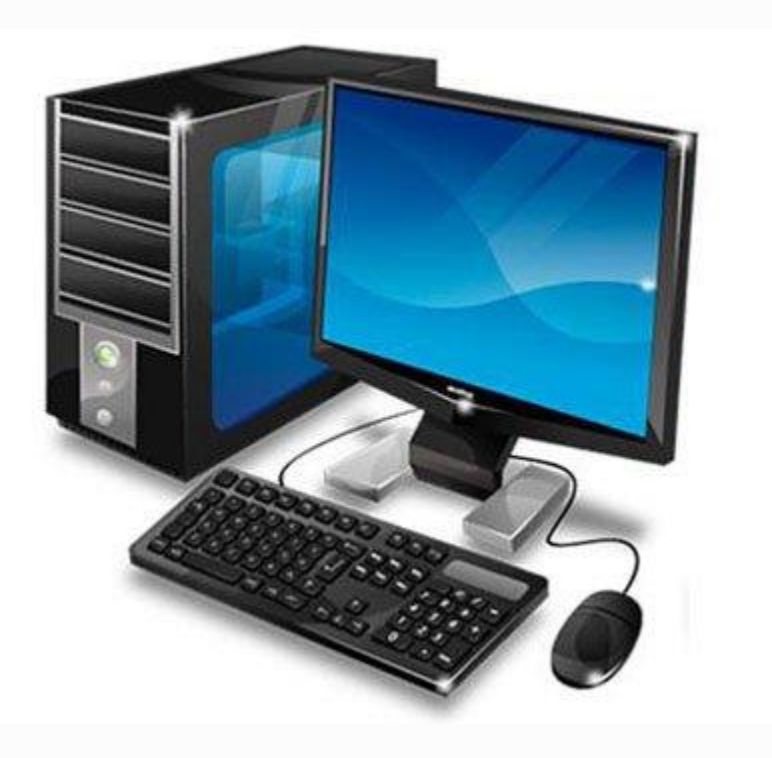

# **¿Qué es una computadora?**

Básicamente, una computadora, computador u ordenador, como se le conoce en distintas partes del mundo, **es un dispositivo electrónico que fue diseñado con el propósito de procesar la información que el usuario ingresa mediante diferentes métodos** y devolverla convertida en los datos útiles que el operador necesita. Para ello se vale de los llamados programas, **es decir el software o aplicaciones.**

Físicamente, **una computadora es un dispositivo compuesto por diferentes circuitos electrónicos,** todos ellos alojados en una caja o gabinete, como podremos ver más adelante en el artículo. Para el ingreso de datos a la computadora, se utilizan los llamados [periféricos de](https://www.tecnologia-informatica.com/perifericos-de-entrada/)  [entrada](https://www.tecnologia-informatica.com/perifericos-de-entrada/)**,** que incluyen el teclado, el ratón, y el micrófono entre otros.

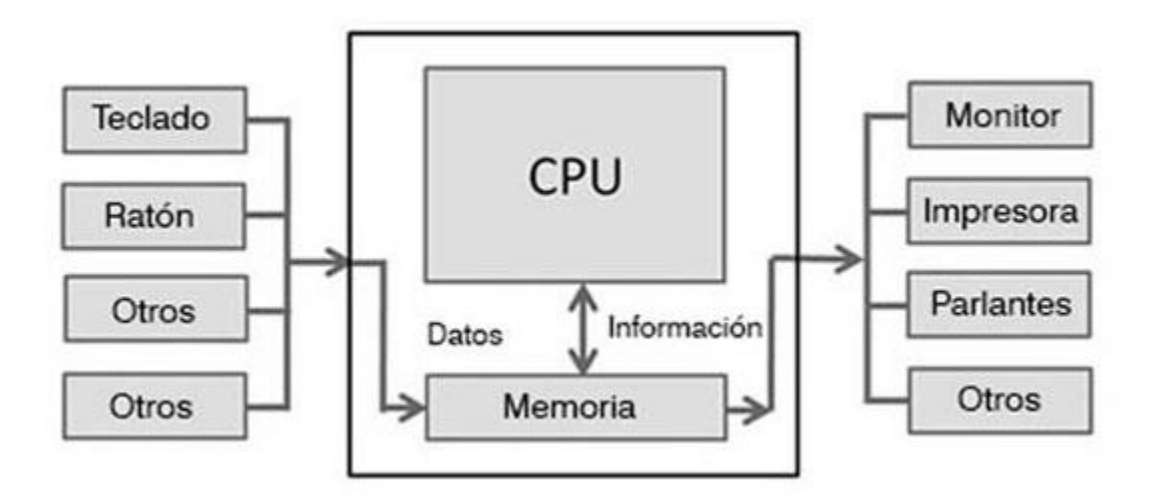

Ahora, para visualizar los datos o resultados que nos devuelve la computadora, se utilizan los llamados [periféricos de salida,](https://www.tecnologia-informatica.com/perifericos-de-salida/) que incluyen el monitor y la impresora. También entran en este grupo los parlantes.

Todo este impresionante flujo de datos es controlado, además de por el procesador, por el sistema operativo, **el cual es el encargado de traducir a lenguaje de máquina,** el cual es el que entiende la CPU, las instrucciones que solicitamos a la computadora mediante las aplicaciones de usuario como por ejemplo Word, Photoshop o Spotify.

# **¿Qué tipos de computadoras existen?**

En la actualidad **existen muchos tipos de computadoras,** adaptadas a los modos de uso y tareas más diversas. El tipo de computadora más usual hoy en día es la computadora de escritorio, **sin embargo la Desktop PC está siendo reemplazada por las llamadas notebooks,** un tipo de computadora cuya principal ventaja es la de poder ser utilizada en cualquier situación y lugar en donde nos encontremos, debido fundamentalmente a que sus componentes están integrados y no requiere estar enchufada a la red eléctrica, ya que su energía es proporcionada por baterías internas.

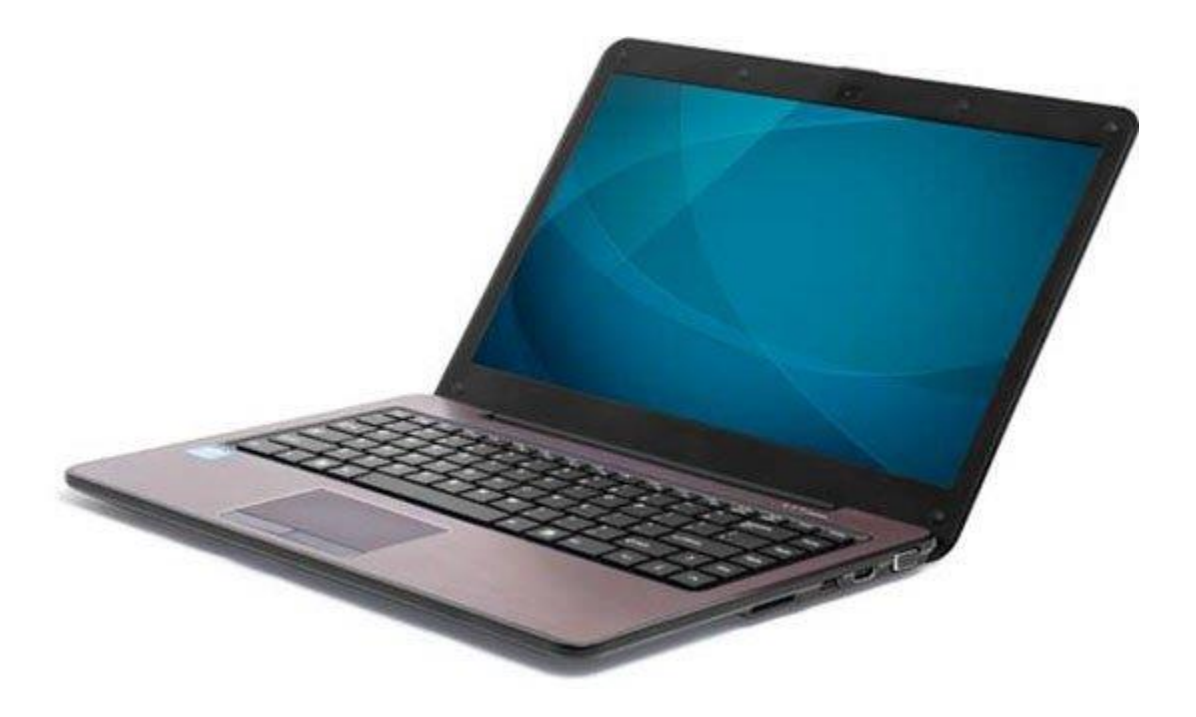

## **Principales características de una computadora**

En el caso de tener una computadora, **es de suma importancia que conozcamos su** 

**funcionamiento y características básicas,** ya que esto nos permitirá obtener el mejor provecho

posible de ella. Lo mismo sucede si tenemos planeado adquirir una computadora.

#### **En este punto, conocer un poco más acerca de las computadoras evitará que seamos**

**engañados,** e intenten vendernos una computadora que no esté a la altura de nuestras necesidades presentes o futuras.

Es por todo ello que a partir de este punto, **detallaremos los componentes más importantes de la computadora,** y cuál es la función que cumple cada uno de ellos.

El componente principal de la computadora es el CPU o procesador, el cual es el encargado de procesar y ejecutar todas las instrucciones que le envían los diferentes componentes, todo ello de forma simultánea e increíblemente rápido.

**También de gran importancia es la memoria RAM,** ya que en ella las aplicaciones o programas almacenan los datos con los cuales estamos trabajando. En este sentido, otro componente para almacenar información es el disco duro, **que al contrario de la memoria RAM, no es volátil,** es decir que cuando apagamos la computadora, **los datos que escribimos en** 

### **él seguirán estando.**

Otro componente muy importante de la computadora es la placa de video, ya que esta se conecta al monitor para mostrar las operaciones que estamos realizando, **es decir como estamos** 

#### **interactuando con el sistema operativo y las aplicaciones.**

Asimismo, la placa de audio juega un rol bastante importante en la operación de la computadora, **ya que es la encargada de procesar todos los aspectos del audio,** es decir lo que ingresamos a través del micrófono o lo que escuchamos a través de los parlantes o auriculares.

Por otra parte, **la placa de red, que puede del tipo con cable o Wi-FI con una antena, es en la actualidad uno de los más importantes componentes de la computadora,** ya que nos permite

conectarnos a Internet o compartir recursos físicos como impresoras o discos duros, además de información, con otras computadoras en red.

Sin embargo, todos estos componentes no sirven para nada **si no están montados sobre la placa base o motherboard de la computadora**, el circuito principal encargado de interconectar las diferentes placas y lograr que funcionen como un todo.

**Las motherboards incluyen tanto las ranuras donde conectar las placas de audio, video, la memoria RAM**, procesador y demás como los conectores para enchufar los discos duros, lectoras de CDs, puertos USB y todos los demás elementos que conforma una [computadora completa.](https://www.tecnologia-informatica.com/componentes-de-una-computadora/) Cabe destacar que **las notebooks también tienen motherboard,** pero todos los componentes y placas ya están integradas a la misma, por lo que a pesar de poseer la ventaja de ser transportable, **tiene el inconveniente de que no puede ser actualizada,** al contrario de las computadoras de escritorio, **las cuales siempre podremos expandir y modernizar de acuerdo a nuestro gustos y necesidades.**

## **Las principales amenazas de la computadora**

Como sabemos todos aquellos que utilizamos una computadora a diario, los **riesgos y peligros que atentan contra la seguridad de una PC** son varios, incluyendo golpes de tensión, caídas y otros accidentes.

Sin embargo, **los virus informáticos son la mayor amenaza que pueda existir.** Estos virus surgieron hace aproximadamente 25 años, y aunque el avance tecnológico nos permite estar más protegidos, ellos siguen siendo una amenaza capaz de provocar estragos en las computadoras y equipos tecnológicos.

Existen varios tipos de amenazas actualmente, éstos son:

**Virus:** Un virus es un programa que infecta otros programas o sistemas para poder multiplicarse y expandirse.

**Worm:** Los virus de tipo Worm (gusano) es un programa que llega a la computadora a través de la web y tiene la capacidad de multiplicarse.

**Rootkit:** Es un programa malicioso que se instala en la raíz del sistema operativo. **El Rootkit esconde archivos, procesos e información dificultando su detección por el sistema operativo.** Generalmente es usado para permitir el control remoto de una máquina por un usuario no-autorizado.

**Spyware:** Un Spyware es un programa que se instala sin que el usuario se entere, y tiene como objetivo enviar información de la máquina infectada a otras máquinas. Existen **spywares que solamente monitorizan la actividad on-line** del usuario hasta aquellos que roban contraseñas e información personal.

**Caballo de Troya o Troyano:** Un troyano puede ser un **virus u otro topo de malware** que dependen de una acción del usuario para poder instalarse en la computadora. Suelen llegar por email disfrazados de algo interesante o curioso, como fotos, videos y presentaciones de PowerPoint. **Phishing:** El Phishing es un **fraude en que se intenta engañar al usuario para que éste revele información personal y contraseñas.** Se utilizan páginas webs o e-mails enviados pareciendo ser de empresas o instituciones renombradas para "pescar" a sus víctimas.

**Spam:** El Spam es un e-mail disfrazado generalmente de propagandas de **productos y páginas webs conteniendo virus.**

**Dialer:** El Dialer es un programa que se instala en la computadora sin el conocimiento del usuario y **utiliza el módem para realizar llamadas a números 0-600 y similares,** y obviamente que la cuenta llega a nombre del usuario que fue infectado.

Si deseas saber más acerca del peligro de los virus, puedes informarte pulsando sobre este enlace.

# **Evolución de las Computadoras**

Conforme pasaron los años, **las computadoras han ido tomando diferentes formas para** 

### **adaptarse a las necesidades y requerimiento de los usuarios que las utilizaban.** Es por ello que

en el mercado podemos encontrar una amplia variedad de computadoras de todos los tamaños y formas.

### **Básicamente, los tipos de computadoras principales son:**

- Supercomputadoras
- Mainframes
- Las Minicomputadoras
- Las estaciones de trabajo
- Las computadoras personales
- Las computadoras de escritorio
- Las computadoras portátiles
- Smartphones y tablets

Con respecto a la evolución de las computadoras personales, la historia comienza con la IBM PC, o

Personal Computer (Ordenador Personal), que surgió en 1981 y se hizo **el standard de las** 

**microcomputadoras,** la cual pasó a tener una evolución muy rápida, y difícil de acompañar, ya

que adquirimos un modelo que consideramos lo último, y no damos cuenta que ya salió al mercado

uno más nuevo, más moderno y poderoso.

## **PC - Personal Computer**

- Permitía la inclusión de 5 placas de expansión.
- 256 kb de memoria RAM.
- 40 kb memoria ROM.
- Una o dos unidades de disquete de 5 1/4" con capacidad de grabación de 360 kb.

Monitor CGA monocromático (fósforo verde, ámbar o blanco).

### **PC XT - Personal Computer Extended Technology**

- Permitía la inclusión de 8 placas de expansión.
- 512 kb de memoria RAM.
- 40 kb memoria ROM.
- Una o dos unidades de disquete de 5 1/4" con capacidad de grabación de 360 kb.
- Una o dos unidades de disco rígido de 10 a 40 Mb.
- Monitor CGA monocromático (fósforo verde, ámbar o blanco) o color.
- Placas de expansión isa de 8 bits.

### **PC AT - Personal Computer Advanced Technology**

- Permitía la inclusión de 8 placas de expansión.
- 1 Mb de memoria RAM.
- 64 kb memoria ROM.
- Una o dos unidades de disquete de 5 1/4" con capacidad de grabación de 360 kb o 1.2 Mb.
- Una o dos unidades de disco rígido de 20 a 160 Mb.
- Monitor CGA monocromático o color monitor EGA.
- Placas de expansión tipo isa de 8 y 16 bits.

### **AT 286**

- Con velocidades de reloj de 7 a 16 MHz.
- 1 Mb de memoria RAM.
- Uno o más drives de 5 1/4" con capacidad de grabación 360 kb o 1.2 Mb.
- Monitor CGA monocromático o color monitor EGA o monitor VGA.
- Una o dos unidades de disco rígido de 20 a 160 Mb.
- Mouse.
- Placas de expansión isa de 8 y 16 bits.
- $\bullet$

## **386 SX**

- Generalmente con velocidades de reloj de 16 a 20 MHz.
- 2 Mb de memoria RAM.
- Uno o más drives de 5 1/4" con capacidad de grabación 360 kb o 1.2 Mb y o/drive de 3 1/2" con capacidad de grabación 720 kb o 1.44 Mb.
- Monitor CGA o EGA o VGA (monocromático o color).
- Una o dos unidades de disco rígido de 40 a 200 Mb.
- Placas de expansión isa de 16 bits.

### **386 DX**

- Generalmente con velocidades de reloj de 33 a 40 MHz.
- 2 Mb de memoria RAM.
- Uno o más drives de 5 1/4" con capacidad de grabación 360 kb o 1.2 Mb y o/drive de 3 1/2" con capacidad de grabación 720 kb o 1.44 Mb.
- Monitor CGA o EGA o VGA (monocromático o color).
- Una o dos unidades de disco rígido de 40 a 200 Mb.
- Placa fax-módem 1.200 o 2.400 kbps.
- Con o sin co-procesador matemático.
- Placas de expansión isa de 16 bits.

## **486 SLC, DLC, SX**

- Generalmente con velocidades de reloj de 25 a 40 MHz.
- 2 a 4 Mb de memoria RAM.
- Uno o más drives de 5 1/4" con capacidad de grabación 1.2 Mb y o/drive de 3 1/2" con capacidad de grabación 720 kb o 1.44 Mb.
- Monitor VGA o Súper VGA (monocromático o color).
- Una o dos unidades de disco rígido de 120 a 400 Mb.
- Con o sin co-procesador matemático.
- Placa fax-módem 2.400 o 4.800 kbps.
- Placas de expansión isa de 16 bits.

## **486 DX**

- Generalmente con velocidades de reloj de 40 a 50 MHz.
- 4 a 16 Mb de memoria RAM.
- Uno o más drives de 5 1/4" con capacidad de grabación 1.2 Mb y o/drive de 3 1/2" con capacidad de grabación 720 kb o 1.44 Mb.
- Drive de CD ROM 2x (velocidades).
- Monitor súper VGA (monocromático o color).
- Una o dos unidades de disco rígido de 120 a 540 Mb.
- Placa fax-módem 4.800 o 9.600 kbps.
- Placas de expansión isa de 16 bits.

### **486 DX2**

- Generalmente con velocidades de reloj de 66 MHz.
- 8 a 64 Mb de memoria RAM.
- Uno o más drives de 5 1/4" con capacidad de grabación 1.2 Mb y o/drive de 3 1/2" con capacidad de grabación 1.44 Mb.
- Drive de CD ROM 4x.
- Monitor súper VGA color.
- Una o dos unidades de disco rígido de 420 a 1.2 Gb.
- Placa fax-módem 14.400 o 28.600 kbps.
- Placas de expansión isa de 16 bits y VESA local bus de 32 bits.

### **486 DX4**

- Generalmente con velocidades de reloj De 80 a 100 MHz.
- 16 a 64 Mb de memoria RAM.
- Uno o más drives de 5 1/4" con capacidad de grabación 1.2 Mb y o/drive de 3 1/2" con capacidad de grabación 1.44 Mb.
- Drive de CD ROM 8x.
- Monitor súper VGA color.
- Una o dos unidades de disco rígido de 1.2 a 2 Gb.
- Placa fax-módem 14.400 o 33.600 kbps.

Placas de expansión isa de 16 bits, VESA local bus de 32 bits o PCI.

### **586 (Con procesador Cyrix o AMD) o Pentium (Intel)**

- Generalmente con con velocidades de reloj de 75 a 200 MHz.
- 16 a 64 Mb de memoria RAM.
- Un drive de 3 1/2" con capacidad de grabación 1.44 Mb.
- Drive de CD ROM 16x
- Monitor súper VGA color.
- Una o dos unidades de disco rígido de 1.2 a 2 Gb.
- Placa fax-módem 14.400 o 33.600 kbps.
- Placas de expansión isa de 16 bits y PCI.

## **686 (con procesador Cyrix)**

Cabe destacar que este modelo de procesador no tuvo mucha aceptación en el mercado.

- 16 a 64 Mb de memoria RAM.
- Un drive de 3 1/2" con capacidad de grabación 1.44 Mb.
- Drive de CD ROM 16x.
- Monitor súper VGA color.
- Una o dos unidades de disco rígido de 1.2 a 2 Gb.
- Placa fax-módem 14.400 o 33.600 kbps.
- Placas de expansión isa de 16 bits y PCI.

## **Pentium Pro**

Cabe destacar que este modelo de procesador fue muy utilizado en el ámbito de las artes gráficas, debido a su potencia y fiabilidad.

- Generalmente con velocidades de reloj de 166 a 200 MHz.
- 16 a 64 Mb de memoria RAM.
- Un drive de 3 1/2" con capacidad de grabación 1.44 Mb.
- Drive de CD ROM 16x.
- Monitor súper VGA color.
- Una o dos unidades de disco rígido de 1.2 a 3.2 Gb.
- Placa fax-módem 14.400 o 33.600 kbps.
- Placas de expansión isa de 16 bits y PCI.

### **Pentium MMX**

- Con tecnología MMX que acelera los gráficos en 3D.
- Generalmente con velocidades de reloj de 166 a 233 MHz.
- 16 a 128 Mb de memoria RAM.
- Un drive de 3 1/2" con capacidad de grabación 1.44 Mb.
- Drive de CD ROM 16x a 48x.
- Monitor súper VGA color de 14" o 15".
- Una o dos unidades de disco rígido de 2 a 8 Gb.
- Placa fax-módem 33.600 la 56.600 kbps.
- Placas de expansión isa de 16 bits y PCI.

## **Pentium II**

- Con tecnología MMX que acelera los gráficos en 3D.
- Procesador slot 1.
- Generalmente con velocidades de reloj De 200 a 500 MHz.
- 16 a 256 Mb de memoria RAM.
- Un drive de 3 1/2" con capacidad de grabación 1.44 Mb.
- Drive de CD ROM 16x a 48x.
- Monitor súper VGA color de 14" o 15".
- Una o dos unidades de disco rígido de 4 a 10 Gb.
- Placa fax-módem 56.600 kbps.
- Placas de expansión isa de 16 bits y PCI.

## **Pentium II Celeron (Intel) o K6 II (AMD)**

- Procesador socket 7.
- Generalmente con velocidades de reloj de 300 a 550 MHz.
- 16 a 256 Mb de memoria RAM.
- Un drive de 3 1/2" con capacidad de grabación 1.44 Mb.
- Drive de CD ROM 48x a 52x.
- Monitor súper VGA color de 14" o 15".
- Una o dos unidades de disco rígido de 8 a 15 kb.
- Placa fax-módem 56.600 kbps.
- Placas de expansión isa de 16 bits y PCI.

# **Pentium III (Intel) o K7 (AMD Duron)**

- Procesador slot 1.
- Generalmente con velocidades de reloj de 500 a 1 GHz.
- 32 a 512 Mb de memoria RAM.
- Un drive de 3 1/2" con capacidad de grabación 1.44 Mb.
- Drive de DVD, o CD ROM o CD RW.
- Monitor súper VGA color de 14" o 15" o 17".
- Una o dos unidades de disco rígido de 10 a 36 Gb.
- Placa fax-módem 56.600 kbps.
- Placas de expansión isa de 16 bits y PCI.

## **Pentium III Xeon**

- Procesador para estaciones de trabajo y servidores.
- Altas velocidades de proceso.
- Mejoras en el bus del sistema al procesador, lo que mejora significativamente el rendimiento.

# **Las nuevas computadoras**

Con la aparición en el mercado de tecnologías más modernas y más pequeñas, que permitirán a las

computadoras efectuar las tareas más rápidamente y en forma más cómoda, **como por ejemplo los** 

**puertos USB para la interconexión de periféricos,** puertos SATA para los discos duros, las placas de video con [capacidad HDMI,](https://www.tecnologia-informatica.com/todo-hdmi/) la incorporación de monitores planos del tipo LCD o LED, que le permitían al usuario visualizar contenidos con una calidad increíble, y demás accesorios y tecnologías como **los procesadores de múltiples núcleos,** la computación cambió para siempre. Con todos estos elementos nuevos se lograba una **mejora en la performance de las capacidades multimedia y de procesamiento global de datos,** y las computadoras comenzaron a prescindir de ciertos dispositivos como disketteras y algunos tipos de puertos que ya no eran utilizados, siendo reemplazados por estas tecnologías más modernas, que incluso hasta vienen integradas en la motherboard, esquema que se repite hasta la actualidad.

En este sentido, los mayores avances mayores se han logrado en los procesadores, **los discos duros** 

**y las memorias RAM.** Pero eso ya es otra historia, que podemos conocer en este artículo. Por

ahora, te invitamos a seguir leyendo la cronología de las computadoras.

### **Pentium 4**

- Procesador de séptima generación basado en la arquitectura x86.
- Estreno de la arquitectura NetBurst, con la cual se obtenía una mayor cantidad de ciclos por segundo para mejorar las instrucciones SSE.

### **AMD Athlon XP**

- Procesador con alta capacidad de overclocking.
- Compatible con las instrucciones SSE y las 3DNow!.
- Prefetch de datos por hardware.

## **Pentium 4 (Prescott)**

- Procesador con un proceso de fabricación de 65 nm.
- 1 MiB o 2 MiB de caché L2 y 16 Kb de caché L1.
- Prevención de ejecución, SpeedStep, C1E State e HyperThreading mejorado.
- Instrucciones SSE3, manejo de instrucciones AMD64, de 64 bits.

## **El AMD Athlon 64**

- Procesador x86 de octava generación.
- Implementa el conjunto de instrucciones AMD64, introducidas por el Opteron.
- Controlador de memoria en el propio circuito integrado del microprocesador.
- Tecnología de reducción de la velocidad del procesador llamada Cool'n'Quiet.

## **Intel Core Duo**

- Procesadores de doble núcleo y cuatro núcleos con el conjunto de instrucciones x86-64.
- Fabricados de 65 a 45 nanómetros.
- Mejoras en los ciclos de velocidad y energía.
- Ejecución, caché y buses más eficientes.

## **AMD Phenom**

- Primera generación de procesadores de tres y cuatro núcleos basados en la arquitectura K10.
- Manufacturados con tecnología de 65 nm.
- Uso mucho más inteligente de energía y recursos del sistema.
- Compatibles con virtualización.
- Controlador de memoria DDR2 integrado.
- Tecnología HyperTransport y unidades de coma flotante de 128 bits.
- Caché L3 compartida.
- Compatibilidad con zócalos AM2, AM2+ y AM3.

## **Intel Core i7 Nehalem**

- Procesador de cuatro núcleos de la arquitectura Intel x86-64.
- Implementación de puertos PCI Express de forma directa.
- Memoria de tres canales, o que permite que cada canal soporte una o dos memorias DIMM DDR3.
- Reimplementación de la tecnología de Hyperthreading pero esta vez creando núcleos lógicos.
- Manufacturados con tecnologías de 45 nm y 32 nm.

## **AMD Phenom II y Athlon II**

- Procesador sucesor del Phenom original.
- Fabricados en versiones de doble, cuádruple y séxtuple núcleos.
- Soporte a memorias del tipo DDR3.
- Aumento de la cantidad de caché L3 desde los 2 MiB del procesador Phenom original a 6 MiB en la versión II.
- Altas velocidades de proceso.

## **Familia Intel Core Sandy Bridge**

- Procesadores diseños para reemplazar a los chips Nehalem.
- Es la segunda generación de los Intel Core con nuevas instrucciones de 256 bits.
- Mucho más eficientes y rápidos que los procesadores anteriores.
- Se estrena conjunto de instrucciones denominado AVX y una GPU integrada de hasta 12 unidades de ejecución.

## **AMD Fusion**

- Procesadores con GPU integrada. Es decir que la placa de video se encuentra en el mismo procesador.
- El chip Northbridge también se encuentra integrado a la CPU.
- Bajo consumo eléctrico.
- Aptos para computadoras de escritorio y computadoras portátiles.

## **Familia Intel Core Ivy Bridge**

- Tercera generación de procesadores Intel Core.
- Construidos con tecnología de 22 nm, que se traduce en una mayor densidad de componentes, lo que le permite realiza un mayor número de tareas en un espacio más reducido.

## **Intel Core Haswell**

- Cuarta generación de Intel Core.
- Implementan características que mejoran el rendimiento para los juegos y la multimedia.
- Tecnología de 22 nm.
- Mucho mejor relación consumo eléctrico/rendimiento.

Estos procesadores son los que en la actualidad ofrecen la mejor performance, y si buen son caros,

lo cierto es que nos pueden brindar un **rendimiento como nunca antes visto en [computadoras](https://www.tecnologia-informatica.com/comprar-notebook/)** 

**[portátiles.](https://www.tecnologia-informatica.com/comprar-notebook/)** En este sentido, el Intel Core i7-7920HQ, es un claro ejemplo de ello. Algunas de sus

características son:

- Construido con tecnología de 14 nm.
- Capaz de alcanzar hasta los 4.10 GHz de frecuencia.
- 8 Mb de caché.
- 4 núcleos.
- Gráfica incorporada.

### **AMD Ryzen**

- Construidos con tecnología de 14 nm.
- Amplio soporte para overclocking automático.
- Incluye una tecnología llamada "Pure Power", la cual es capaz de optimizar la relación rendimiento/consumo mediante sensores.
- Otra tecnología incluida en el Tyzen es "Precision Boost", que permite aumentar el voltaje y la velocidad del reloj para optimizar el uso de la energía, muy útil para dispositivos móviles.
- También cuenta con "Neural Net Prediction" y "Smart Prefetch", dos sistemas que le permiten al procesador una optimización del flujo de trabajo mediante inteligencia artificial, evitando así accesos repetitivos a por ejemplo la memoria RAM.

#### **<https://www.youtube.com/watch?v=a8Q2xpI7hbs>**

**¿Cuándo inicio la primera generación de computadoras?**

**¿Cómo funcionaban las computadoras en esa epoca?**

**¿Cuáles eran las características de la segunda generación de computadoras?**

**¿Qué era el pdp-8?**

**¿Qué fue caracterizada por la integración de los componentes electrónicos lo que proporciono la aparición del microprocesador?**